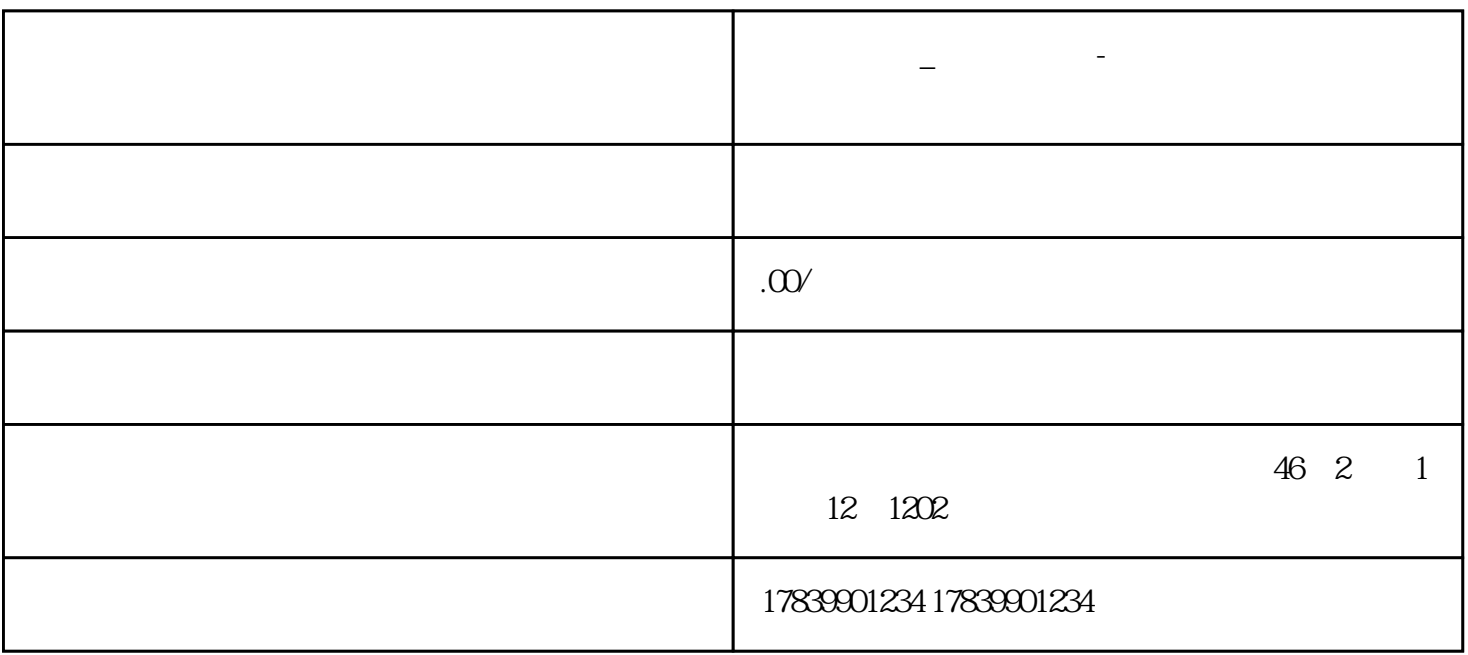

**电信流量卡\_怎么查卡号-中国电信流量卡怎么查号码 号易流量卡代理**

 $1$ 

 $\text{SIM}$ 

 $2$ 

 $1$ 

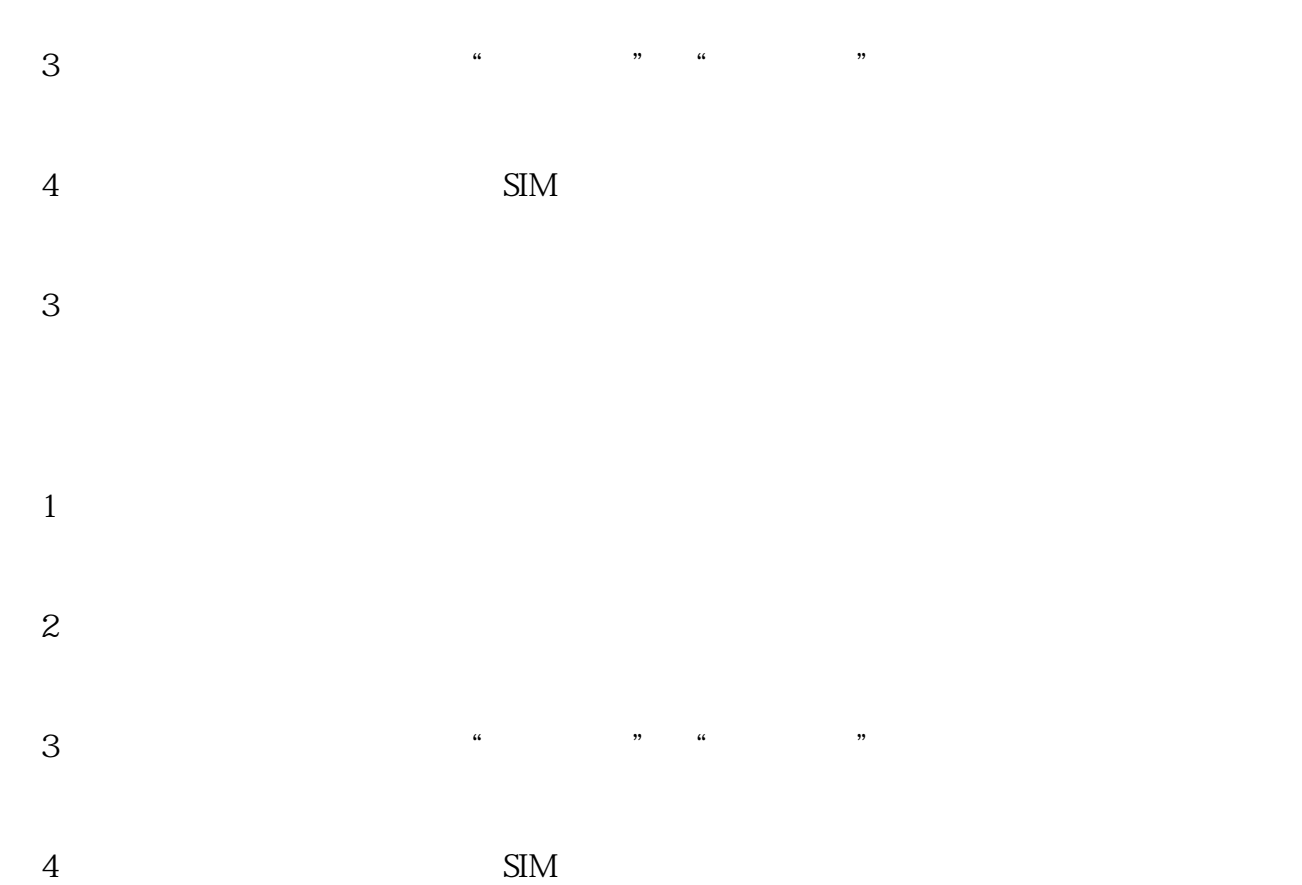

 $4<sub>1</sub>$ 

 $3$